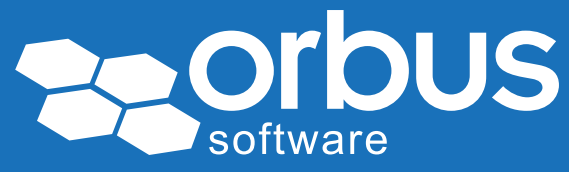

# White Paper Understanding the APQC Process Classification Framework

WP0026 | February 2012

#### David Jones and Roderick Brown

David Jones is a Senior Consultant with Enterprise Architects in Australia. specializing in Enterprise Architecture, particularly Business Architecture. He is also an experienced practitioner in business process improvement and simplification. David has worked with many sector clients, undertaking assignments in Financial Services, Telecommunications and Power Utilities.

Roderick Brown is a freelance Consultant working in Melbourne, Australia, specializing in Business Architecture, particularly in Process Architecture. He is also an experienced practitioner in business process improvement and simplification. Roderick has worked with many sector clients, undertaking assignments in Banking, Investment Management and Wealth Management.

David and Roderick are passionate about helping organizations understand and document their own business processes, using frameworks such as APQC's Process Classification Framework and standards such as BPMN as well as applying simple approaches to improve and simplify these business processes.

Given the difficulties faced in many economies around the world, many businesses have turned to making do with the limited resources at their disposal. There are a number of ways of achieving this objective, such as:

- Investigating the use of new technologies to reduce costs;
- Simplifying business operations by reducing waste;
- Lowering production and administration costs; and
- Developing new approaches and products to provide a strategic advantage over their competitors.

Each of these scenarios requires your business or organization to understand your processes in more detail than most organizations do now. It may seem daunting for many Small to Medium sized Business (SMB's) compared to larger businesses and corporations, but learning to document business process and the availability of simple tools to achieve it are well within the reach of all businesses and companies, regardless of size. Knowing how to get started, however, is often seen as the hardest problem.

This white paper is primarily targeted at SMB's as they are less able to afford Management Consultants to assist them. However, the principles outlined in this paper are relevant to businesses and organizations of all sizes.

Access our *free*, extensive library at *[www.orbussoftware.com/community](http://www.orbussoftware.com/community)*

Process frameworks provide an excellent means of helping you scope your business process initiatives, as they provide you with:

- The foundation structure for your business processes;
- A starting list of the processes to include; an
- A starting point for working out what to include and what is important to you.

There are 4 reasonably well-known Process Frameworks out there today, however we will be concentrating on the APQC's Process Classification Framework (PCF), which is probably the most well known and commonly used framework.

We will start by providing some context about Process Frameworks to explain:

- Why a means of classifying Processes is important What a Process Framework is;
- How to use Process Frameworks; and
- How to apply the Process Frameworks, by example.

We will then concentrate on the APQC Process Classification Framework by outlining:

- Who the APQC are:
- What the APQC Process Classification Framework is; and
- How you can use the APQC PCF:
	- ◊ When Scoping a Process Project
	- ◊ In a Process Documentation project; or
	- ◊ To structure your Process Repository

### Process Frameworks

#### Why do I need a process framework?

A process framework provides:

- A checklist for identifying candidate processes undertaken within your business or organization;
- A structure for classifying the processes you have identified into groups of related processes;
- A basis for determining how process ownership can be assigned;
- A foundation for structuring a process repository; and
- Visibility of processes to the wider organization.

The most common reason why people use Process frameworks is to help them classify processes into a classification structure in order to better understand how the processes relate to each other and how they are a part of getting things done.

### What is a process framework?

A Process Framework is a means of grouping processes into appropriately related categories. Most process frameworks use the concept of Value Chains as the basis of these categories.

The concept of a Value Chain was originally defined in Michael Porter's well known book, "The Competitive Advantage: Creating and Sustaining Superior Performance", in which Michael Porter explains:

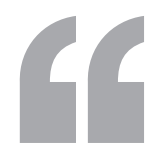

"Every firm is a collection of activities that are performed to design, produce, market, deliver, and support its product. All these activities can be presented using a value chain.." (shown in figure below) "A firm's value chain and the way it performs individual activities are a reflection of its history, its strategy, and its approach to implementing its strategy

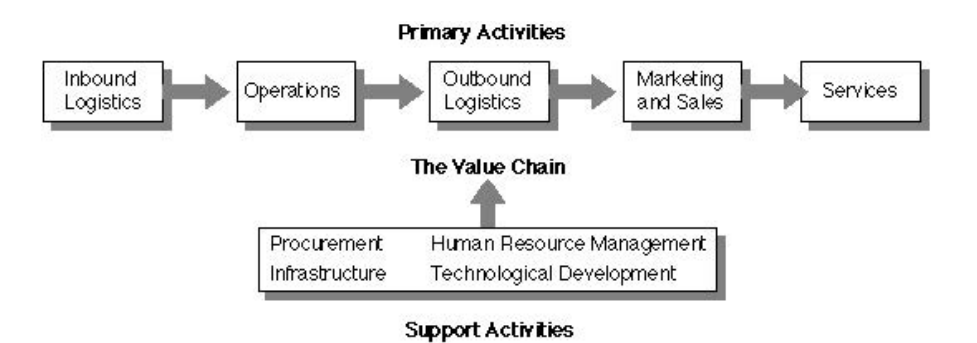

Figure 1: Michael Porter's Value Chain Concept<sup>1</sup>

The Institute of Manufacturing, part of the Department of Engineering at Cambridge University further explains that Value Chains are:

"…based on a process view of organizations, i.e. the idea of seeing a manufacturing (or service) organization as a system, made up of subsystems each with inputs, transformation processes and outputs. Inputs, transformation processes, and outputs involve the acquisition and consumption of resources - money, labour, materials, equipment, buildings, land, administration and management. How value chain activities are carried out determines costs and affects profits."1

> The category of Primary Processes (or Activities) forms the Value Chain of an Organization and is where it derives revenue and incurs operating expenses, hence the term Value Chain, which defines the chain of processes from which value is derived for an organization.

The category of Support Processes (or Activities) defines the indirect costs incurred when managing and supporting an Organization. In more recent times, it is now more common to split Support Processes into Management Processes and Support Processes, to separate the development, implementation and management of an Organization's strategy from the Processes related to the support of an Organization, such as managing Finances, Human Resources, Infrastructure and Information Technology.

Most organizations are usually able to easily identify and define the processes that make up their Value Chain, (i.e. Operations Processes) however they often struggle to identify the Management and Support Processes (i.e. Processes within the other parts of their business). This is one area in which Process Frameworks can be very useful, as they provide a starting checklist to identify not only Operational Processes, but also Management and Supporting Processes.

### What process frameworks are available?

There are a number of well-known process frameworks available. The following table lists four of the most well-known Process Frameworks:

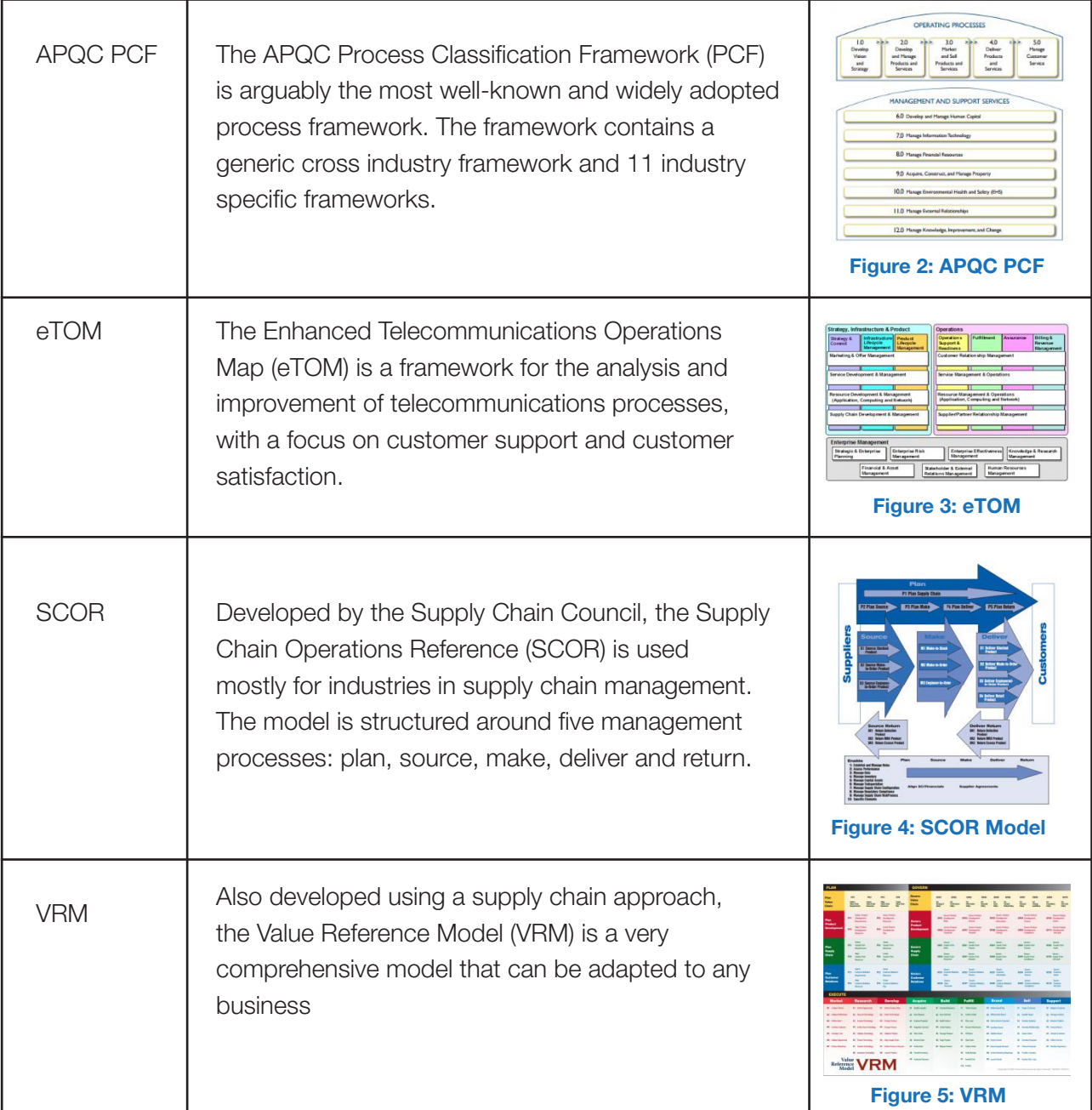

#### Who are APQC?

APQC started as the American Productivity Centre (APC) in 1977 and was founded to improve productivity in the US. It became well known as a source of resources on productivity, quality, improvement methodologies, training, and advisory services. Over time, its name was changed to the American Productivity & Quality Center and then simply APQC.

The APQC was involved in Benchmarking, which formed the basis of the business taxonomy known as the Process Classification Framework (PCF).

#### How do I choose which one to use?

Each of the process frameworks has its own strengths and weaknesses; the APQC's Process Classification Framework (PCF) is probably the best known as well as the most easily accessible process framework. APQC provide open access to all versions of the PCF as well as information documents that describe each of the many Processes and Key Performance Indicators within the PCF.

It is important to select the right PCF for your organization. The Cross-Industry model is the best one to use for most organizations, unless your industry has its own version, as it is the most up-to-date and complete.

## Introducing the APQC What is the PCF?

The PCF is one of the APQC's best known speciality areas and underpins much of its Intellectual Property.

**APOC** 

Figure 6: APQC Website Home Page

The APQC publishes a cross-industry PCF as well as 11 industry-specific versions, for industries such as:

- Automotive;
- Consumer Products;
- Education;
- Electric Utilities:
- Petroleum Production: and
- Pharmaceutical.

The PCF is freely available on the APQC website as a download in either PDF or Microsoft Excel formats

The download consists of a set of 12 process categories, 5 covering operational areas and 7 covering support areas. Each category consists of process groups that are further decomposed into individual processes.

When considered as a whole, they collectively represent the operation of any business or organization.

The PCF is structured into 4 Levels:

- 1. **Category:** The highest level of process in the enterprise, e.g. "Manage Supply Chain" or "Manage Customer Service".
- 2. **Process Group:** Indicates the next level of processes as a group of processes, e.g. "Perform After Sales Repairs" or "Develop Sales Strategy".

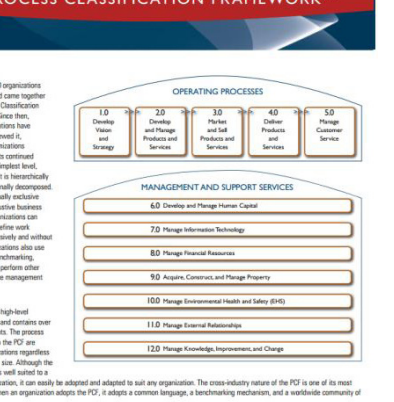

Figure 7: Front Page of APQC PCF **Document** 

APQC.

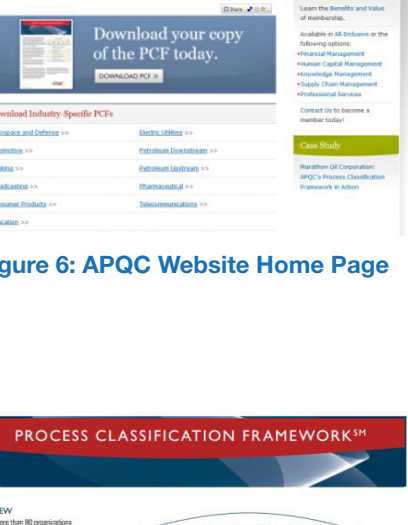

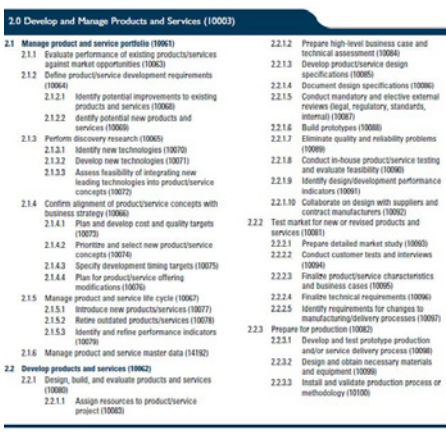

2.0 D

 $^{21}$ 

 $\overline{21}$ 

 $^{21}$ 

#### Figure 8: Example from PCF PDF **Document**

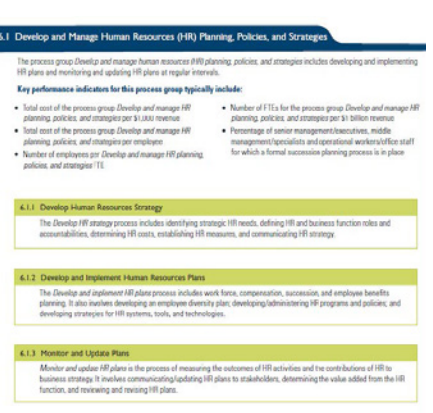

- 3. Process: A series of activities converting inputs into outcomes, e.g. "Develop sales forecast" or "Create materials plan".
- 4. **Activity:** Indicates key events performed when executing a process, e.g. "Receive Customer Requests" or Resolve Customer Complaints".

In addition to the PCF, the APQC has also begun publishing definitions and key measures for the processes.

The APQC has currently published 8 of the 12 process categories for:

- Product and Service Development Definitions and Key Measures;
- Marketing and Sales Definitions and Key Measures;
- Supply Chain Definitions and Key Measures;
- Customer Service Definitions and Key Measures;
- Human Capital Definitions and Key Measures;
- Information Technology Definitions and Key Measures;
- Financial Management Definitions and Key Measures; and
- Knowledge, Improvement, and Change Management Definitions and Key Measures.

However, these are in the core value chain and support areas, which are typically the source of unexpected costs within many organizations today.

### Applying the APQC's PCF

#### **Overview**

There are many practical ways of utilising the APQC's PCF. For example the PCF can be used to provide:

- The framework and checklist of processes to use when you are scoping Process-related projects;
- The basis of your process repository structure, whether you using a sophisticated tool such as Orbus Software's iServer, SharePoint, or a simple set of folders on a shared network drive; and
- The starting point for a Process Documentation Project by giving a detailed list of processes.

#### Example 1: Scoping a Process Project

The comprehensive coverage of APQC's PCF makes it quick and easy to scope a process project, simply step through each process, identifying whether it is either in or out of scope (or maybe unclear).

In this example, we are scoping a project to review how well a Human

Resource Management System supports our existing business processes. The diagrams following were created using Microsoft Visio.

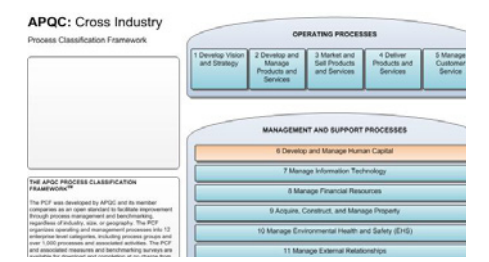

Figure 10: Example of Step 1.

|                                                                                                    | <b>SHARE</b>                                                                                                    |                                                                                                    | <b>AND</b>                                                                                                    | <b><i>BERRISSON</i></b><br><b>HALLMAN</b>                                                                                                    | <b>WATER CARD AND A</b>                                                                                                    |
|----------------------------------------------------------------------------------------------------|----------------------------------------------------------------------------------------------------|----------------------------------------------------------------------------------------------------|----------------------------------------------------------------------------------------------------|----------------------------------------------------------------------------------------------------|----------------------------------------------------------------------------------------------------|
| <b>SALES</b>                                                                                                    |                                                                                                    |                                                                                                    |                                                                                                    |                                                                                                    |                                                                                                    |
|                                                                                                    |                                                                                                    |                                                                                                    | 6 Develop and Manage Human Capital                                                                                                    |                                                                                                    |                                                                                                    |
| <b>Comment</b><br>4.1 Canadia and manage-human-<br>National PROduction antique<br>and relations (Tokick)<br><b>Contractor</b><br>A 1. Charles School<br>Manufacture description (1974-192)<br>.<br>4.1 character and important<br><b>Builder resources plants</b><br>2000<br>$-$<br>A 1-3-Monthly are writing<br><b>CONTRACTOR</b><br><b>SHOP</b><br><b>With Night</b><br><b>Cheap Look</b><br>America<br><b>Chauston</b><br><b><i>Department</i></b> | ---<br>All Rental course and select<br>attachi anno chiatrico.<br><b>Contract</b><br>A.C. Courts and America<br><b>STARFAM MAJORITY</b><br><b>COLOR</b><br>.<br><b>KEY Record/Route</b><br>calvillages, Frank<br>$\sim$<br>A 212 Screen and sales<br><b>CONTRACTOR</b><br><b>Contract</b><br><b>A CA Manage and American</b><br>actually close<br><b>Contract</b><br>A 2 2 Kingap can character<br>$\sim$<br>$\sim$<br><b>KJA Pack cynicales</b><br>- | ___<br>In 5 December and countries entertainment<br>$-$<br>$5 - 1$<br><b>A R. L. Margaret artistically</b><br>premium and participants<br>œ<br>--<br><b>Chil Warner strakers</b><br>pollumpua cida Fia<br><b>Service</b><br><b>KAY Renault Shakong</b><br>---<br><b>Contract</b><br>6 In the man strakes<br><b>Analyzina A Chieffit</b><br>A 2-3 Canadian area was<br><b><i>STARTING CRAFTS</i></b> | <b>Exhibition</b> and wide analyzed<br>$\frac{1}{2}$<br><b>College</b><br><b>B.A. I. Changes and American</b><br><b>MARK</b> HENRICH AND<br>Johnberg program (2004)<br>.<br><b>AAFTerna art afronte</b><br>----<br><b>Sales Corp.</b><br><b>SAFERED PARALLE</b><br><b>MINNING AVE SHOWS</b><br>$-$<br>-<br><b>SAFARESIS FAMIL</b><br><b>CONTRACTOR</b> | A F Religious and ratio ampropriate than to<br>S-<br>-<br>4-5 Elevano provider and<br><b>MOVED BURN CREW</b><br><b>College</b><br><b>ELIVery meeting</b><br>$-1$<br><b>Signal Company</b><br>A A criterial referred<br>$-1$<br><b>Service</b><br>A first Manager bases or<br><b>MARINERS</b><br>$-100 - 100$<br>A Linkwide are making<br><b>ASSESSED A STANDARD</b><br>$-0.44$<br><b>RESIDENCE</b><br><b>EST Room business of</b><br>personal cards<br>$\sim$<br><b>EXPERIENCE</b><br>and sharman annuarments.<br>$\overline{a}$ | <b>CONTRACTOR</b><br>4-1-Manager entertained military<br>$-0.004$<br><b>College Inc.</b><br>A 5-1 Manager and Automatic<br><b>SAI Balance month</b><br><b>MAJORIE SEA MARINEE</b><br>presented critics.<br><b>COLOR</b><br>.<br>\$17 Person controls.<br><b>SAITBurner started</b><br>$-$<br><b>Weight's privates (1980)</b><br><b>Greene</b><br><b>SAN RANGE AND LOT</b><br><b>EX-PRESERVED</b><br>Minimum process (19591)<br><b>Windows date: 1982</b><br><b>Contractor</b><br><b>KANSAS TURN</b><br><b>MARIN TRIPLERY AND</b><br><b>CONTRACTOR</b><br><b>Contractor</b><br><b>Add for the anti-man</b><br><b>MONTAND CARDS CREW</b><br><b>Television</b><br><b>EXISTENCE AND INCO</b><br><b>Box and photographs</b><br><b>Service</b><br><b>SATERING PRIVATE</b><br><b>CARD AT AREA FOR A</b> |

Figure 11: Example of Step 2.

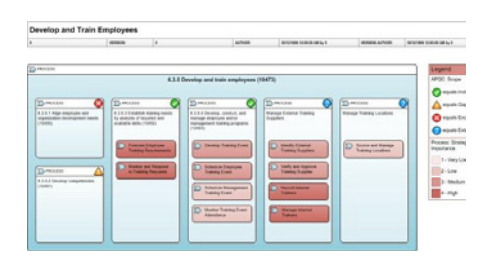

Figure 12: Example of Step 3.

#### Step 1:

Identify which of the categories (i.e. Level 1 items) are going to be of interest to the Project.

You may wish to use colour to show the categories within the project's scope (figure 10)

#### Step 2:

For each of the Process Groups (i.e. the Level 2 items) within the "in scope" categories, review each of the Processes to determine whether or not they are within the scope of the project. It is useful to visually show the results of your analysis (figure 11). Depending on the purpose of your project, it may also be appropriate to indicate whether there is a gap in meeting requirements of the current processes.

#### Step 3:

This last step is an optional one, particularly if speed is of the essence, but it is of great benefit because it provides detail for additional planning.

In the figure 12, the strategic importance of the Activities that are contained within the Processes shown to be in scope are distinguished using colour.

An alternate approach would be to create an assessment of their current fit for purpose.

#### Example 2: Process Documentation Project

When your organization decides to document its process, the PCF is a useful starting point, as it helps you:

- Define the scope of your Project;
- Define each of the processes being documented; and
- Create an anchor structure for all processes within the organization.

The following steps are a guide to documenting your processes using the PCF:

- 1. Select the PCF version that best fits your business. Use the Cross-Industry PCF if nothing else fits.
- 2. Prepare a list of processes to be covered. Match your processes against those in the PCF by comparing the processes in the PCF against what happens in your business. Continually ask yourself what is missing - the PCF may have processes you may have not even considered.
- 3. Define the scope of each of your processes, in terms of:
	- What is the purpose of the Process?
	- How does it start and how does it end?
	- What Activities / Tasks does it include?
	- What happens next?
- 4. You can now map each of your processes, starting with the important ones first. Whether you are using Orbus Software's iServer or just Visio, you can link each Process Map to the list of Processes customized from the PCF.

We recommend that you consider adopting:

- The Business Process Modeling Notation (BPMN); and
- A "Verb Qualifier Object" approach to naming your processes and activities (figure 13)

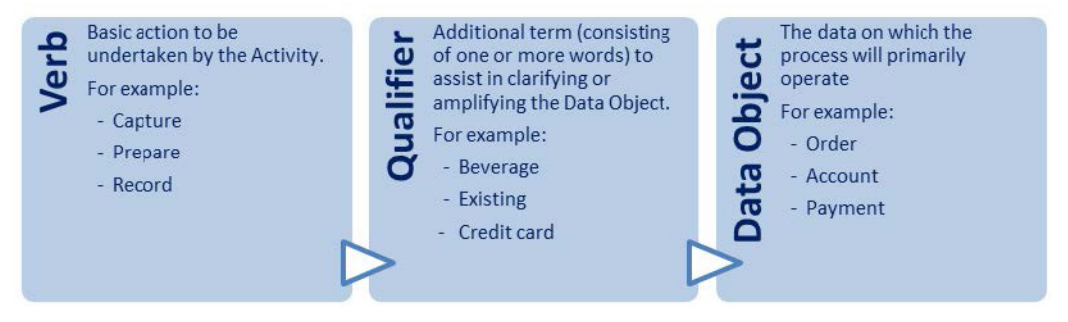

Figure 13: Recommended Process Name Approach

Orbus Software has available for download:

- [Introduction to BPMN 2.0 Free Presentation;](http://www.orbussoftware.com/resources/downloads/introduction-to-bpmn-20-presentation/)
- BPMN 2.0 Visio Stencil Starter Pack: and
- [10 Key Lessons for Business Process Modeling.](http://www.orbussoftware.com/resources/downloads/10-key-lessons-for-business-process-modeling/)

### Example 3: Structuring your Process **Repository**

The PCF can provide a useful reference when deciding the structure of your Process Repository.

As previously shown, the PCF is structured into 12 Categories and each of these Categories are further divided into Process Groups. Categories and Process Groups can be used to structure your Process Repository. Create a folder for each of the Categories within the scope of your Process Repository and then within these folders create additional folders for each in-scope Process Groups. Below are two examples of how to set up folder structure for a PCF based Process Repository. You could use a simple Folder Structure (figure 14 and figure 15), which could

be also replicated in SharePoint or a Document Management System, or you could structure it within a Business process analysis tool such as Orbus Software's iServer (figure 16 and figure 17).

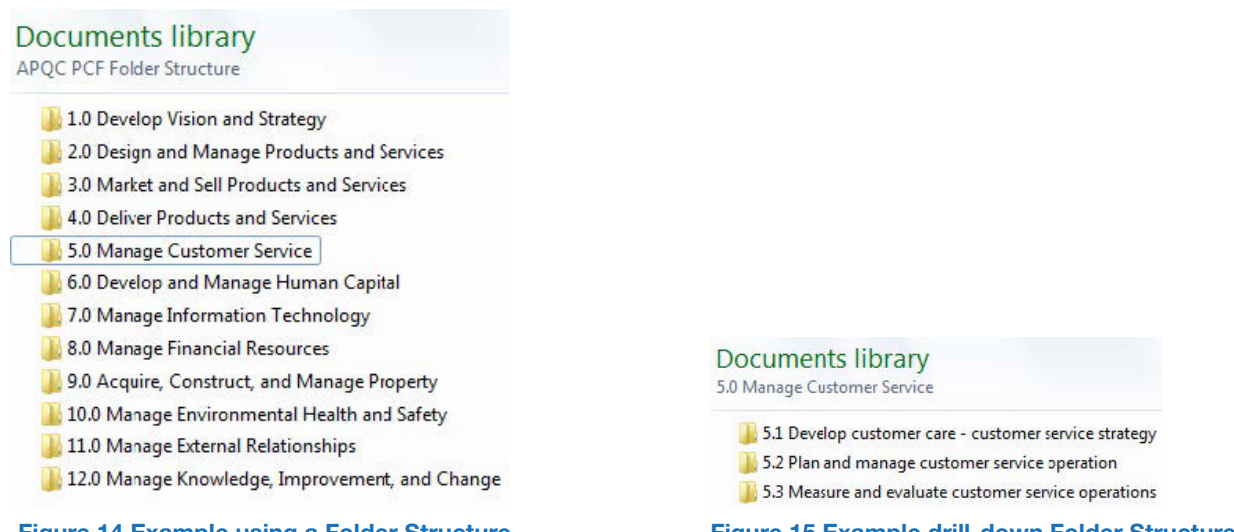

Figure 14 Example using a Folder Structure Figure 15 Example drill-down Folder Structure

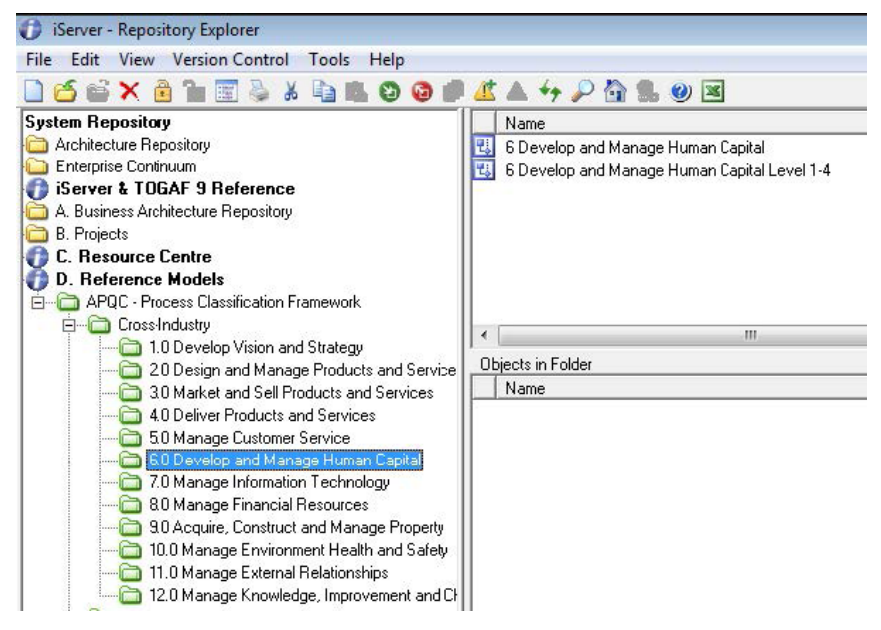

Figure 16 Example APQC PCF Models in iServer

### And finally…

As we have seen, the APQC's PCF provides a useful starting point for many types of process related projects within your business, such as:

- Assisting you to scope the processes in your project;
- Helping you to identify and define the processes covered by your project;
- Structuring the repository for your process documentation; and
- Benchmarking the performance of your processes inside and outside your business.

So, if you're unsure where to start your process related project or unfamiliar with documenting processes, then remember the APQC's PCF is a good place to start! So what are you waiting for…

#### © Copyright 2012 Orbus Software. All rights reserved.

No part of this publication may be reproduced, resold, stored in a retrieval system, or distributed in any form or by any means, electronic, mechanical, photocopying, recording, or otherwise, without the prior permission of the copyright owner. Such requests for permission or any other comments relating to the material contained in this document may be submitted

to: [marketing@orbussoftware.com](mailto:marketing%40orbussoftware.com?subject=RE%3A%20WP0008%20Joan%20Pournara)

#### Orbus Software

3rd Floor 111 Buckingham Palace Road London SW1W 0SR United Kingdom

+44 (0) 870 991 1851 [enquiries@orbussoftware.com](mailto:enquiries%40orbussoftware.com?subject=Enquiry) [www.orbussoftware.com](http://www.orbussoftware.com)

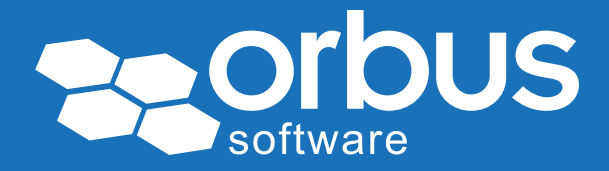